## Exemple avec Tabbing.sty  $-2$

Yvon HENEL

30 juin 2015

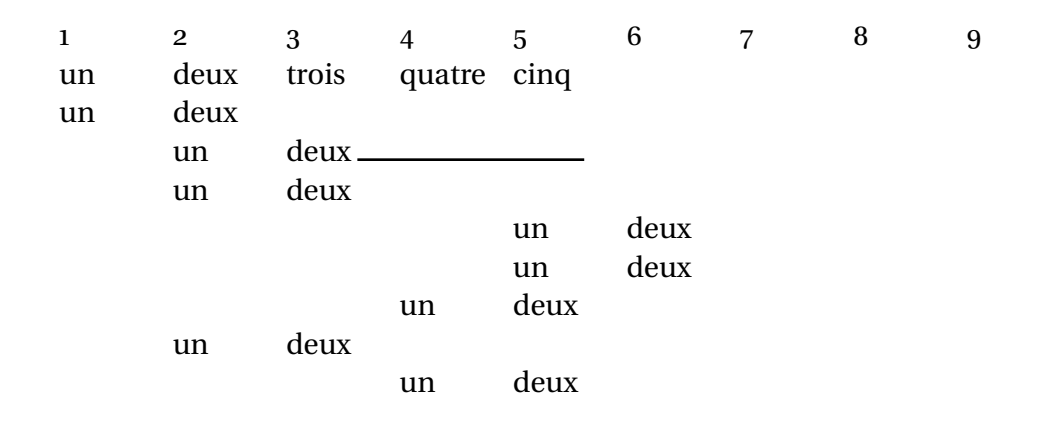

```
34 \newcommand\TAQ{\ESP\TAB=}
3536 \begin{Tabbing}
 \TAQ\TAQ\TAQ\TAQ\TAQ\TAQ\TAQ\TAQ\TAQ\\ \kill
_38 1 \TAB> 2 \TAB> 3 \TAB> 4 \TAB> 5 \TAB> 6 \TAB> 7 \TAB> 8 \TAB> 9\\
 un \TAB> deux \TAB> trois \TAB> quatre \TAB> cinq\\
 \TAB+ un \TAB> deux \hrulefill\\
41 un \TAB> deux \rule{3cm}{1pt} \\
\angle \TAB+ \TAB+ \TAB+ un \TAB> deux \\
_{43} un \TAB> deux \\
\overline{A_4} \TAB- un \TAB> deux \\
_{45} un \TAB> deux \\
\overline{46} \TAB< \TAB< un \TAB> deux \\
_{47} un \TAB> deux \\
48 \end{Tabbing}
49
```